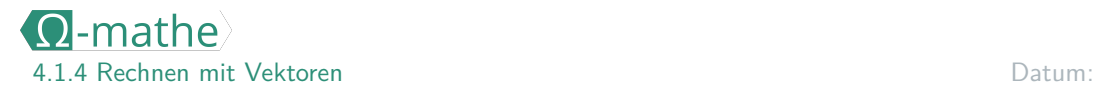

## Addition und Subtraktion von Vektoren

Wissensspeicher

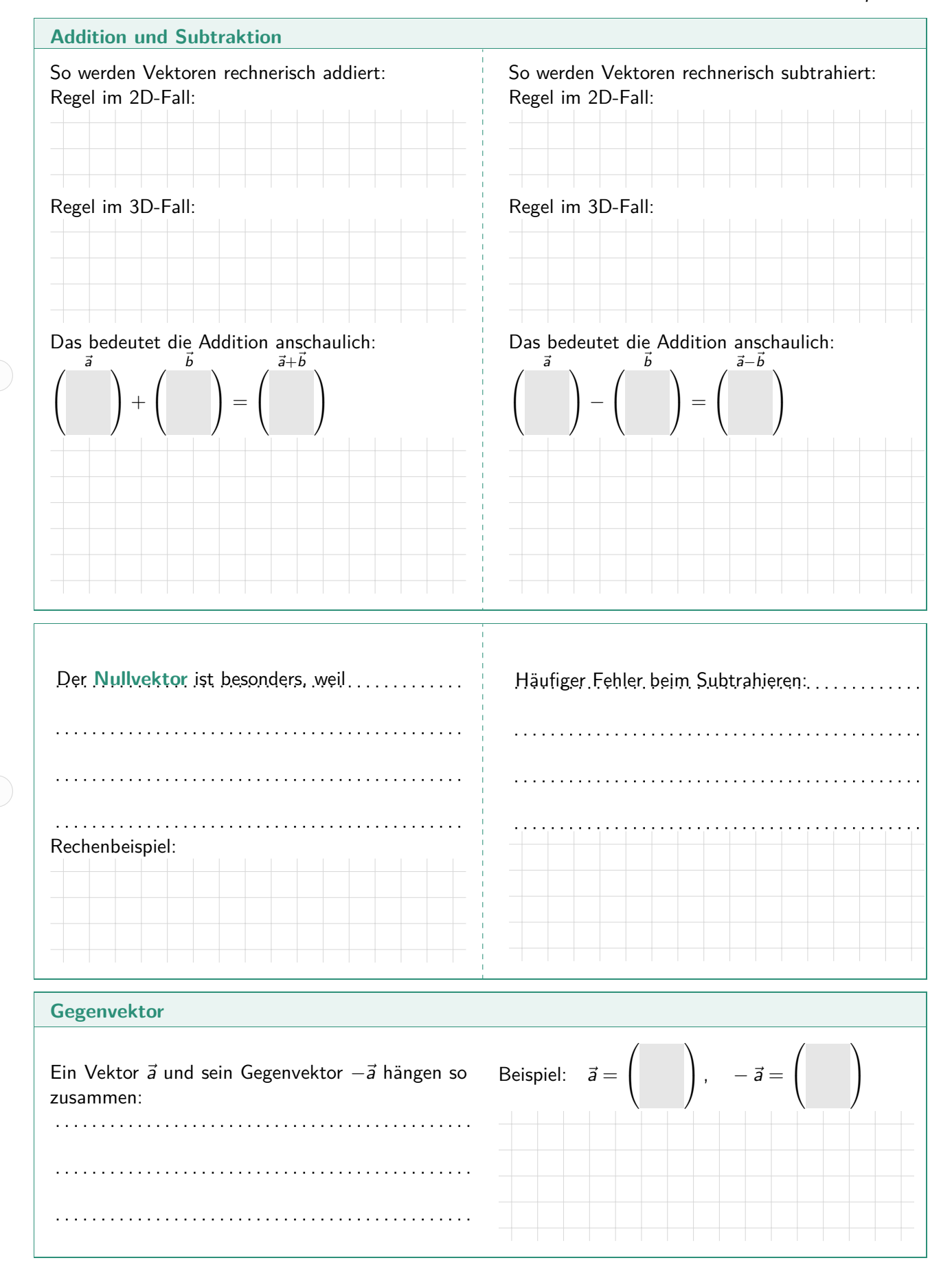